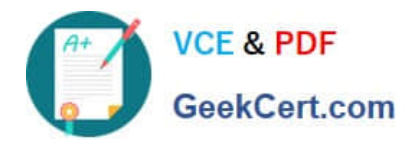

# **2V0-81.20Q&As**

Professional VMware Security

# **Pass VMware 2V0-81.20 Exam with 100% Guarantee**

Free Download Real Questions & Answers **PDF** and **VCE** file from:

**https://www.geekcert.com/2v0-81-20.html**

100% Passing Guarantee 100% Money Back Assurance

Following Questions and Answers are all new published by VMware Official Exam Center

**C** Instant Download After Purchase

- **83 100% Money Back Guarantee**
- 365 Days Free Update
- 800,000+ Satisfied Customers

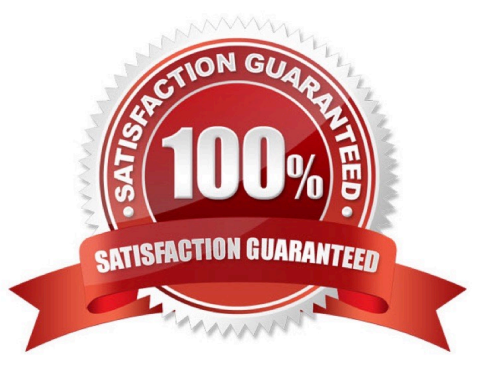

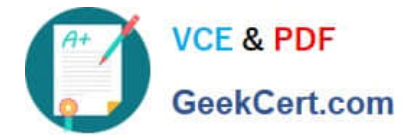

#### **QUESTION 1**

When designing NSX-T for high availability with Layer 2 adjacency, what is the recommended number of NSX Managers that should be deployed?

- A. 2 NSX Managers deployed using a load balancer
- B. 1 NSX Manager using vSphere for high availability
- C. 3 NSX Managers using a VIP address for Management
- D. 2 NSX Managers using a VIP address for Management

Correct Answer: C

#### **QUESTION 2**

Which is the correct Distinguished Name for connecting NSX-T Data Center to Active Directory, if your directory name is corp. local?

- A. corp. local
- B. DC=corp. local
- C. DC=corp, DC=local
- D. DC=local, DC=corp
- Correct Answer: C

## **QUESTION 3**

Where in the NSX UI does an administrator add an Active Directory Domain?

- A. Go to System > Configuration > Identity Firewall AD > ADD ACTIVE DIRECTORY
- B. Go to Inventory > Configuration > Identity Firewall AD > ADD ACTIVE DIRECTORY
- C. Go to Home > Configuration > Identity Firewall AD > ADD ACTIVE DIRECTORY
- D. Go to Security > Configuration > Identity Firewall AD > ADD ACTIVE DIRECTORY

Correct Answer: A

# **QUESTION 4**

When creating a compliance policy in Workspace ONE UEM, which three of the following options are valid Notify actions? (Choose three.)

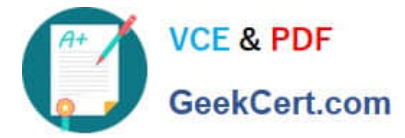

- A. Send SMS to Device
- B. Send Push Notification to Device
- C. Voice Call to User
- D. Send Email to User
- E. SMS to Manager
- Correct Answer: ABD

# **QUESTION 5**

Which statement is true about TraceFlow when used in an NSX-T Data Center deployment?

- A. Traceflow mirrors a source port for inspection.
- B. Traceflow allows you to inject a packet into the network and monitor its flow across the network.
- C. Traceflow allows you to perform a traceroute cmd between selected hosts.
- D. Traceflow enables IPFIX forwarding for the selected port.

Correct Answer: B

[Latest 2V0-81.20 Dumps](https://www.geekcert.com/2v0-81-20.html) [2V0-81.20 Practice Test](https://www.geekcert.com/2v0-81-20.html) [2V0-81.20 Study Guide](https://www.geekcert.com/2v0-81-20.html)